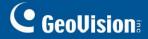

# **GV-Edge Recording Manager (Windows Version)**

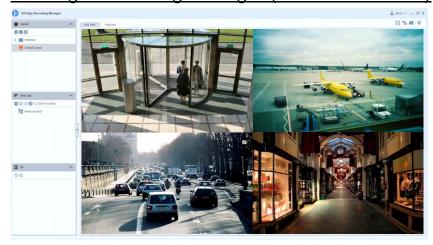

## Introduction

GV-Edge Recording Manger is designed for remote live viewing and playback of GeoVision IP devices and software. GV-Edge Recording Manager provides an integrated interface for you to access live view, enable/disable recording, play back videos and even view storage information of IP cameras -- without visiting each host's Web interface. Any connection to hosts can be stopped without affecting the recording and normal functioning of the devices.

GV-Edge Recording Manger brings live view and allows remote control of GV-IP Camera, GV-Video Server and GV-SNVR, as well as GV-DVR / NVR / VMS and GV-Recording Server / Video Gateway, together under one management interface.

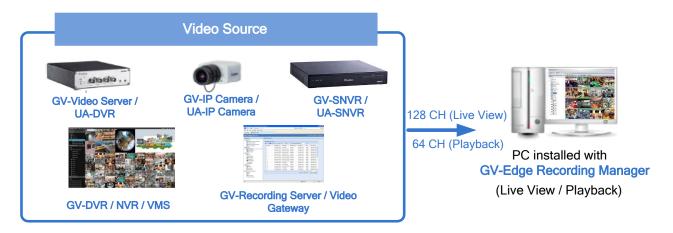

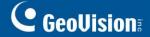

#### **Features**

- Display up to 32 channels for free, up to 128 channels using a GV-USB dongle or software license
- On-demand display for dual channels
- Fisheye dewarping
- · Varieties of live view displays: PIP / PAP view, Focus view, Scan window, projecting a live view display on another monitor
- Take snapshots of live images
- Remotely enable or disable recording to connected GV-IP Camera, GV-DVR / NVR / VMS
- · Remote playback
- · Batch IP address assignment
- PTZ control
- Two-way audio
- Import and export of system configuration
- · Storage information (free and occupied space) of GV-IP Camera
- Trigger output devices of connected hosts
- · Support for up to 4-monitor display

## **Minimum System Requirements**

| OS           | 64-bit                                   | Windows 10 / Windows 11 / Server 2016 / Server 2019 / Server 2022 |
|--------------|------------------------------------------|-------------------------------------------------------------------|
| CPU          | 32 channels (with Dual Streams)          | Core i3-4130, 3.4 GHz                                             |
|              | 64 channels (with Dual Streams)          | Core i5-4670, 3.4 GHz                                             |
|              | 96 / 128 channels (with Dual<br>Streams) | Core i7-8700, 3.2 GHz                                             |
| Memory       | 32 Channels (with Dual Streams)          | 8 GB                                                              |
|              | 64 channels (with Dual Streams)          | 16 GB                                                             |
|              | 96 / 128 channels (with Dual<br>Streams) | 16 GB                                                             |
| Graphic Card | 32 / 64 channels                         | PCI-Express, 800 x 600 (1280 x 1024 recommended), 32-bit color    |
|              | 96 / 128 channels                        | NVIDIA GeForce GTX650 Ti BOOST                                    |

## License

| Free License          | 32 channels                                   |
|-----------------------|-----------------------------------------------|
| Maximum License       | 128 channels                                  |
| License Option        | 32 / 64 / 96 / 128 channels                   |
| Optional Combinations | N/A                                           |
| License Type          | Software License, Internal or External Dongle |

#### Note:

- 1. GV-USB dongle comes in internal and external dongles. It is recommended that you use the internal GV-USB Dongle to have the Hardware Watching function which restarts the PC when Windows crashes or freezes.
- 2. The licensing comes in two forms: GV-USB dongle and software license. The two are incompatible. If a GV-USB dongle has been inserted on the system, remove it before using software licensing. For details on software licensing, click here.
- 3. To apply 4-monitor display, 64 / 96 / 128-channel license is required (up to 64-channel divisions are supported for each monitor.)
- 4. A 64 / 96 / 128-channel license is required for using GV-Joystick.

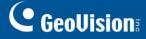

## **Compatible GeoVision IP Devices and Software**

| GV-IP Devices       |                | Supported Version                           |
|---------------------|----------------|---------------------------------------------|
| GV-IP Camera        |                | All GV-IP Cameras with the latest firmware. |
| GV-Video Server     | GV-VS11        | V1.03 or later                              |
|                     | GV-VS12        | V1.07 or later                              |
|                     | GV-VS14        | V1.01 or later                              |
|                     | GV-VS2400/2420 | V1.00 or later                              |
|                     | GV-VS2800/2820 | V1.00 or later                              |
|                     | GV-VS21600     | V1.00 or later                              |
|                     | GV-SNVR0400F   | V1.10 or later                              |
|                     | GV-SNVR0411    | V2.10 or later                              |
|                     | GV-SNVR0412    | V1.00 or later                              |
|                     | GV-SNVR0811    | V2.40 or later                              |
| CV CNIVE System     | GV-SNVR0812    | V1.00 or later                              |
| GV-SNVR System      | GV-SNVR1600    | V1.10 or later                              |
|                     | GV-SNVR1611    | V1.00 or later                              |
|                     | GV-SNVR1612    | V1.00 or later                              |
|                     | GV-SNVR3203    | V1.00 or later                              |
|                     | GV-SNVR6403    | V1.00 or later                              |
| JA-IP Camera        |                | All UA-IP Cameras with the latest firmware. |
|                     | UA-SNVRL810-P  | V1.00 or later                              |
| JA-SNVR System      | UA-SNVR1620    | V1.00 or later                              |
|                     | UA-SNVR3240-N  | V1.00 or later                              |
|                     | UA-XVL810      | V1.00 or later                              |
| JA-HD DVR           | UA-XVL1610     | V1.00 or later                              |
|                     | UA-XVR810      | V1.00 or later                              |
| GV-Software         |                | Supported Version                           |
| GV-Recording Server |                | V1.2.4.0 or later                           |
| GV-Video Gateway    |                | V1.2.4.0 or later                           |
| GV-DVR/NVR          |                | V8.7.1.0 or later                           |
| GV-VMS              |                | V14.10 or later                             |
| GV-Al Guard (Basic  | :)             | V1.1 or later                               |

**Note:** Remote playback from SD card is not supported for the following models: GV-ABL / TBL Series, GV-ADR / TDR Series, GV-AVD / TVD Series, GV-EBD Series, GV-QSD5730 / 5731-IR, GV-SD2322-IR / 2722-IR / 3732-IR, UA-B580F3 / R500F2 / R560F2 / R800F2.

## **Specifications**

| Supported Hosts     |              |
|---------------------|--------------|
| GV-DVR / NVR        |              |
| GV-VMS              |              |
| GV-Recording Server |              |
| GV-Video Gateway    |              |
| GV-IP Camera        | Lindingitord |
| GV-Video Server     | Unlimited    |
| GV-SNVR             |              |
| UA-SNVR             |              |
| UA-HD DVR           |              |
| UA-IP Camera        |              |
| I/O Device Output   | 5 hosts      |

**Note:** While GV-Edge Recording Manager supports a maximum of 128-ch live view with its minimum system requirements satisfied, make sure to meet the remote connection criteria of the following hosts before building the connection:

- **GV-VMS / NVR:** The maximum remote connection is subject to the CPU specification and usage and the available bandwidth. See Step 3~4, 2.3.3 Connecting to GV-DVR / NVR / VMS in GV-Edge Recording Manager User's Manual for details.
- **GV-SNVR0412/0812/1600/1611/1612:** The maximum remote connection varies for different models. See the column of *Remote Monitoring* in *GV-SNVR Comparison Chart* for details.

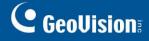

- **GV-SNVR3203/6403:** The maximum remote connection is subject to the total output bandwidth. See the column of *Max. Bandwidth* in *GV-SNVR Comparison Chart* for details.
- GV-Recording Server: A maximum of 600 channels of remote connection is supported. See the GV-Recording Server datasheet for details.
- **UA-SNVR/HD DVR:** The maximum remote connection is subject to the total output bandwidth. See the columns of *Max. Output Bandwidth* in *UA-SNVR Comparison Table* and *UA-HD DVR Comparison Table* for details.

| Live View                   |        |                                                                                                    |
|-----------------------------|--------|----------------------------------------------------------------------------------------------------|
| No. of Channels             |        | 32 (free); 33 ~ 128 (with GV-USB dongle / software license)                                                            |
| Window Division             |        | 4, 6, 8, 9, 10, 13, 16, 25, 36, 49, 64                                                                                 |
| Display Mode                |        | Fisheye dewarping, PIP, PAP, wide angle lens dewarping, fisheye object tracking, zoom, snapshot, focus view, scan view |
| Audio                       |        | Two-way                                                                                                    |
| PTZ                         |        | Pan, tilt and zoom                                                                                                    |
| Host Recording (Monitoring) |        | Enable/disable monitoring of hosts (only for GV-IP Camera, GV-DVR / NVR / VMS)                                         |
| Channel Status<br>Indicator | Yellow | Not under monitoring6                                                                                                  |
|                             | Green  | Under monitoring but not being recorded                                                                                |
|                             | Red    | Under monitoring and is being recorded                                                                                 |
| Host Batch Management       |        | IP address configuration, time synchronization with GV-Edge Recording Manager (only for GV-IP Camera)                  |

Note: For 4-monitor display, the 64 / 96 / 128-channel license is required.

| Playback                |                                                                           |  |
|-------------------------|---------------------------------------------------------------------------|--|
| Max. Number of Channels | 64 Windows                                                                |  |
| Playback Mode           | Fisheye dewarping, wide angle lens dewarping, defog, PIP, PAP, Stabilizer |  |

| Others   |                                                                                                    |
|----------|----------------------------------------------------------------------------------------------------|
| Language | Arabic / Bulgarian / Czech / Danish / Dutch / English / Finnish / French / German / Greek / Hebrew / Hungarian / Indonesian / Italian / Japanese / Lithuanian / Norwegian / Persian / Polish / Portuguese / Romanian / Russian / Serbian / Simplified Chinese / Slovakian / Slovenian / Spanish / Swedish / Thai / Traditional Chinese / Turkish |

Note: All specifications are subject to change without prior notice.